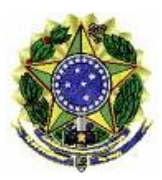

## MINISTÉRIO DA EDUCAÇÃO SECRETARIA DE EDUCAÇÃO PROFISSIONAL E TECNOLÓGICA INSTITUTO FEDERAL DE EDUCAÇÃO, CIÊNCIA E TECNOLOGIA BAIANO CONSELHO SUPERIOR

## **RESOLUÇÃO N.º 36, DE 18 DE AGOSTO DE 2017**

Retifica e Ratifica Resolução.

**O PRESIDENTE SUBSTITUTO DO CONSELHO SUPERIOR DO INSTITUTO FEDERAL DE EDUCAÇÃO, CIÊNCIA E TECNOLOGIA BAIANO**, no uso das suas atribuições legais previstas no inciso §1º, do art. 4º e o art. 5º, do Regimento do Conselho Superior e considerando:

- o Memorando nº 144/2017-IF Baiano/RET/PROPES-GAB;

 $-$  Processo n° 2331.000533/2016-11;

**-** as deliberações do Conselho Superior na 2ª Reunião Ordinária realizada nos dias 16 e 17/08/2017.

**RESOLVE:**

Art. 1º Retificar a Resolução nº 08, de 13 de fevereiro de 2017.

I - onde se lê "Aprovar, *ad referendum*, o Projeto Pedagógico do Curso de Especialização em Leitura e Produção Textual aplicadas à Educação de Jovens e Adultos e seu respectivo Regimento Interno, *Campus* Itapetinga.". Leia-se "Autorizar, *ad referendum*, a implantação e funcionamento do Curso Especialização em Leitura e Produção Textual aplicadas à Educação de Jovens e Adultos do *Campus* Itapetinga. Aprovar, *ad referendum,* o Projeto Pedagógico e o Regimento Interno do referido Curso".

Art. 2º Ratificar a Resolução nº 08, de 13 de fevereiro de 2017 que autorizou, *ad referendum*, a implantação e funcionamento do Curso Especialização em Leitura e Produção Textual aplicadas à Educação de Jovens e Adultos do *Campus* Itapetinga. Aprovou, *ad referendum,* o Projeto Pedagógico e o Regimento Interno do referido Curso".

Art. 3º Esta Resolução entra em vigor nesta data.

*Original Assinado* DENILSON SANTANA SODRÉ DOS SANTOS Presidente Substituto